# **Alignment**

The image alignment within the control's bounds.

# Usage

```
Set_Property(OLECtrlEntID, "OLE.Alignment", Array)
```
# Values

Array has the following structure:

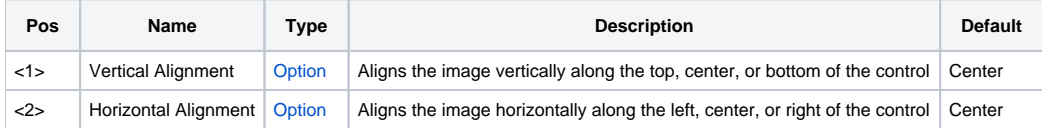

#### Remarks

The Alignment property aligns the image along any edge of the control. This multivalued property has two fields: vertical alignment and horizontal alignment. Possible values for vertical alignment are:

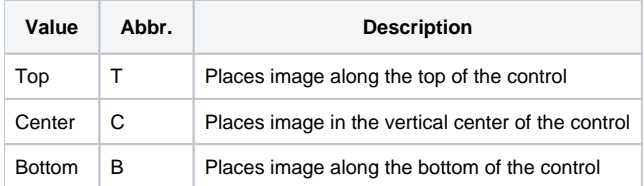

Possible values for horizontal alignment are:

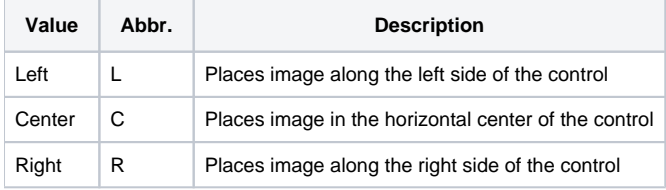

Use both fields to positoin the image anywhere within the control.

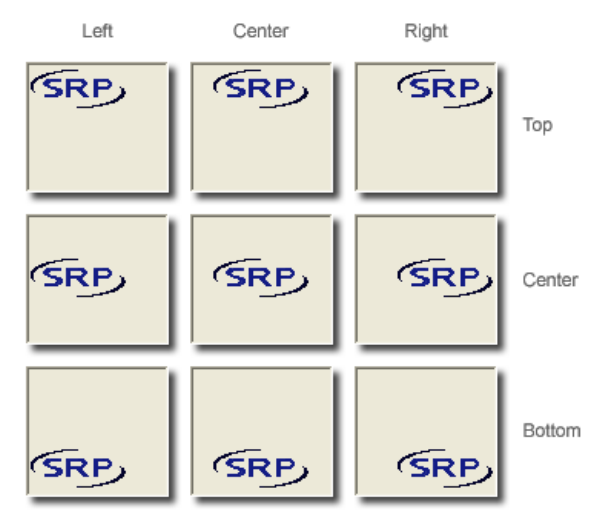

**This property is ignored if the [Layout](https://wiki.srpcs.com/display/PictureControl/Layout) property is set to anything other than "Clip".**

## Example

// Align the image to the control's top left sides Set\_Property(@Window:".OLE\_PICTURE", "OLE.Alignment", "Top":@FM:"Left")

## See Also

[Layout,](https://wiki.srpcs.com/display/PictureControl/Layout) [CaptionAlignment](https://wiki.srpcs.com/display/PictureControl/CaptionAlignment)